# **Allocazione Dinamica: Stringhe Esatte**

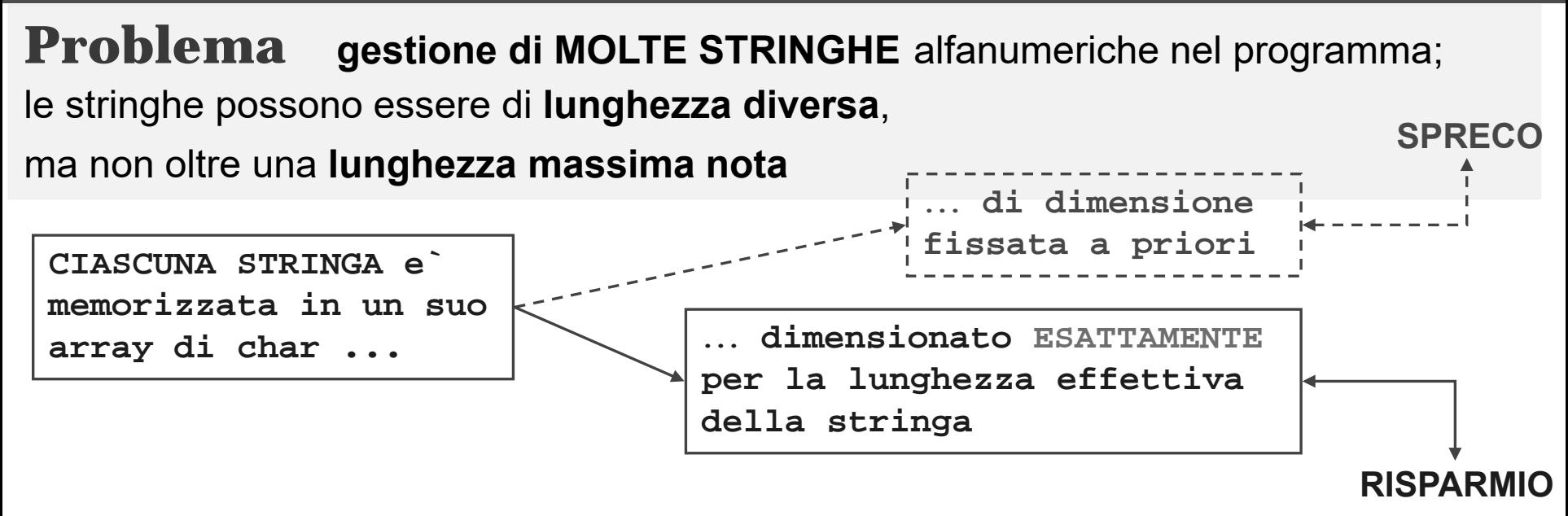

#### **SCHEMA DI REALIZZAZIONE**

 **vengono definite le diverse stringhe da usare nel programma, come puntatori;**

**char \* str, \*str2, \*str3, \*str4; /\* 4 stringhe (in potenza) \*/**

 **viene definita una "stringa buffer" abbastanza grande per contenere qualunque stringa da gestire;**

```
char buffer[LUNGMAX+1]
```
 **per ogn<sup>i</sup> stringa da memorizzare, prima la si legge usando buffer e po<sup>i</sup> la si alloca+riempie/assegna in corrispondenza di uno dei puntatori, in modo che occup<sup>i</sup> solo la memoria necessaria**

**Allocazione Dinamica: Stringhe Esatte**

**SCHEMA DI REALIZZAZIONE**

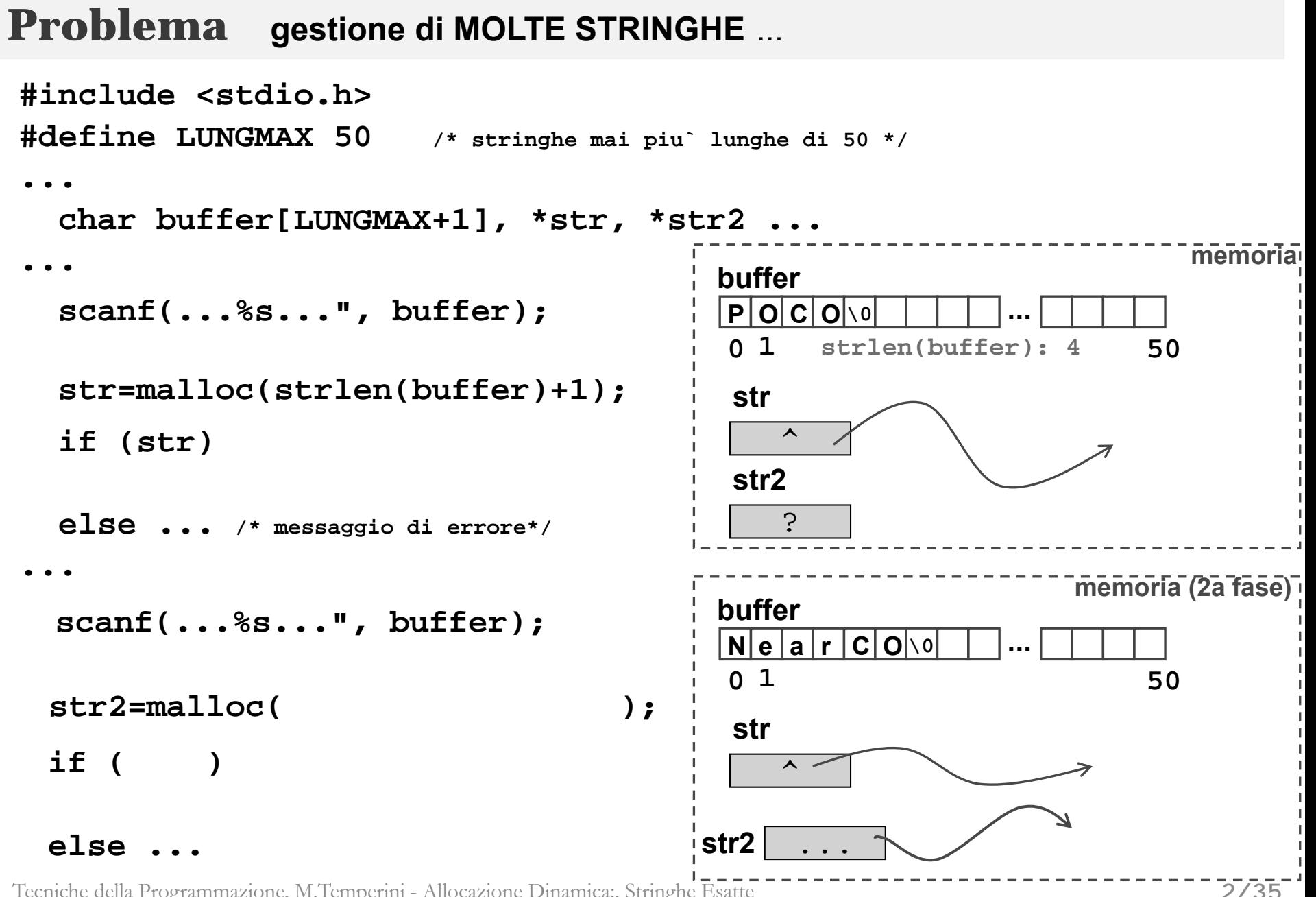

# **duplicazione (esatta) di una stringa**

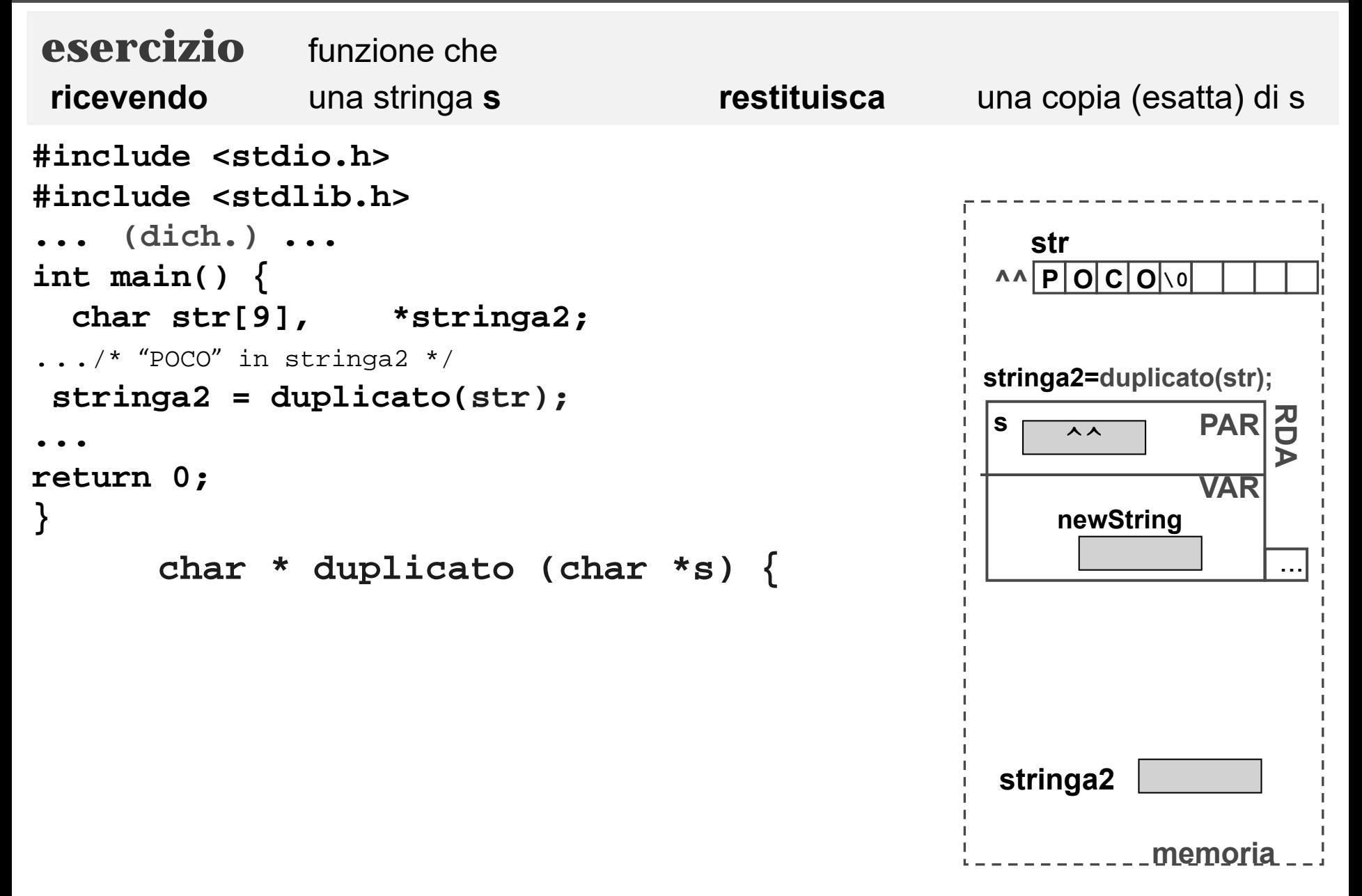

## **Gestione di tante stringhe: Array di stringhe**

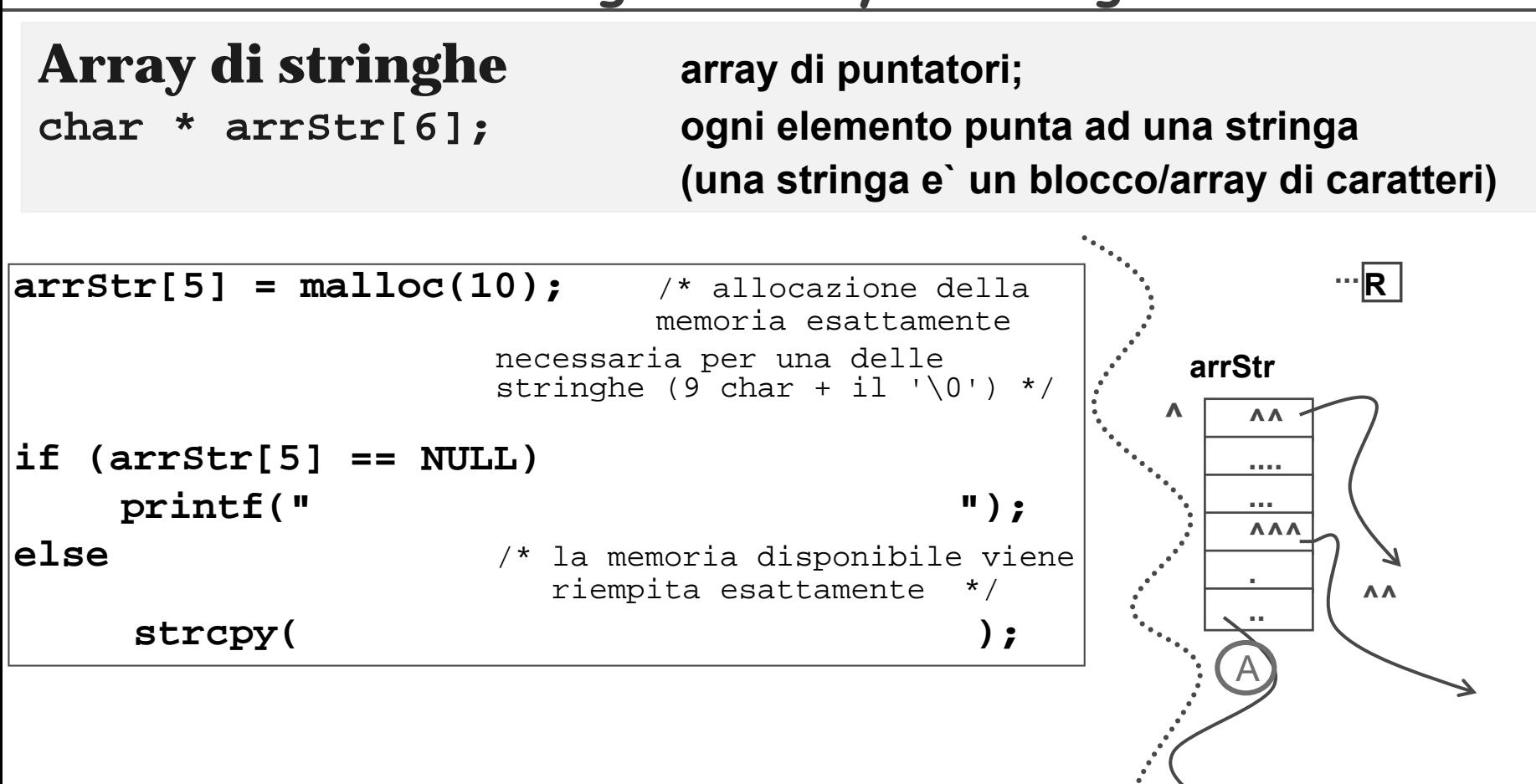

**memoria**

**..**

B

**.... O R O \0**

**4/35**

**P ROMO Z ion \0**

# **Array di stringhe (lettura) – 1/3 –**

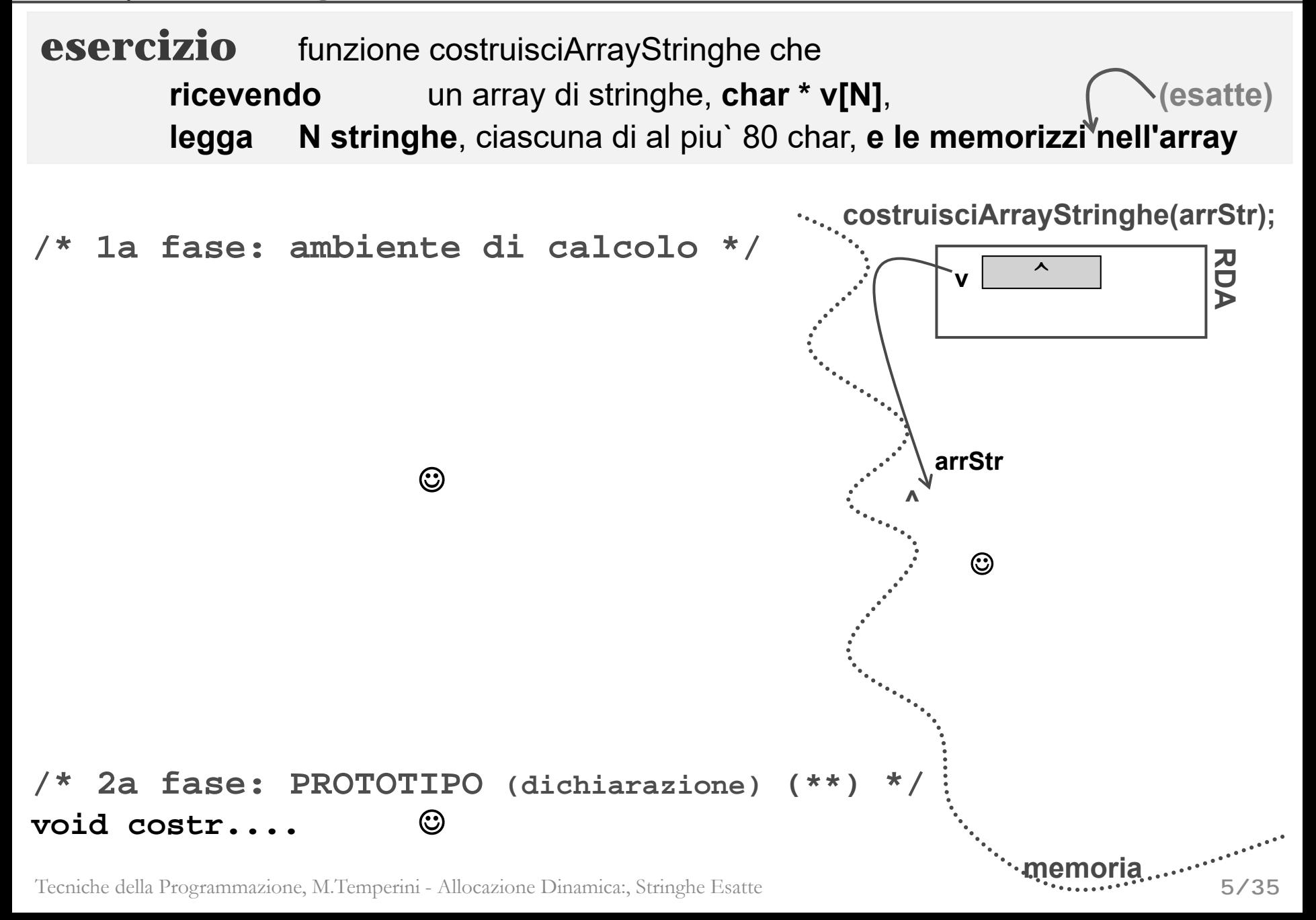

# **Array di stringhe (lettura) – 2/3 –**

continua funzione che legge un array di N stringhe, ciascuna di al piu` 80 char

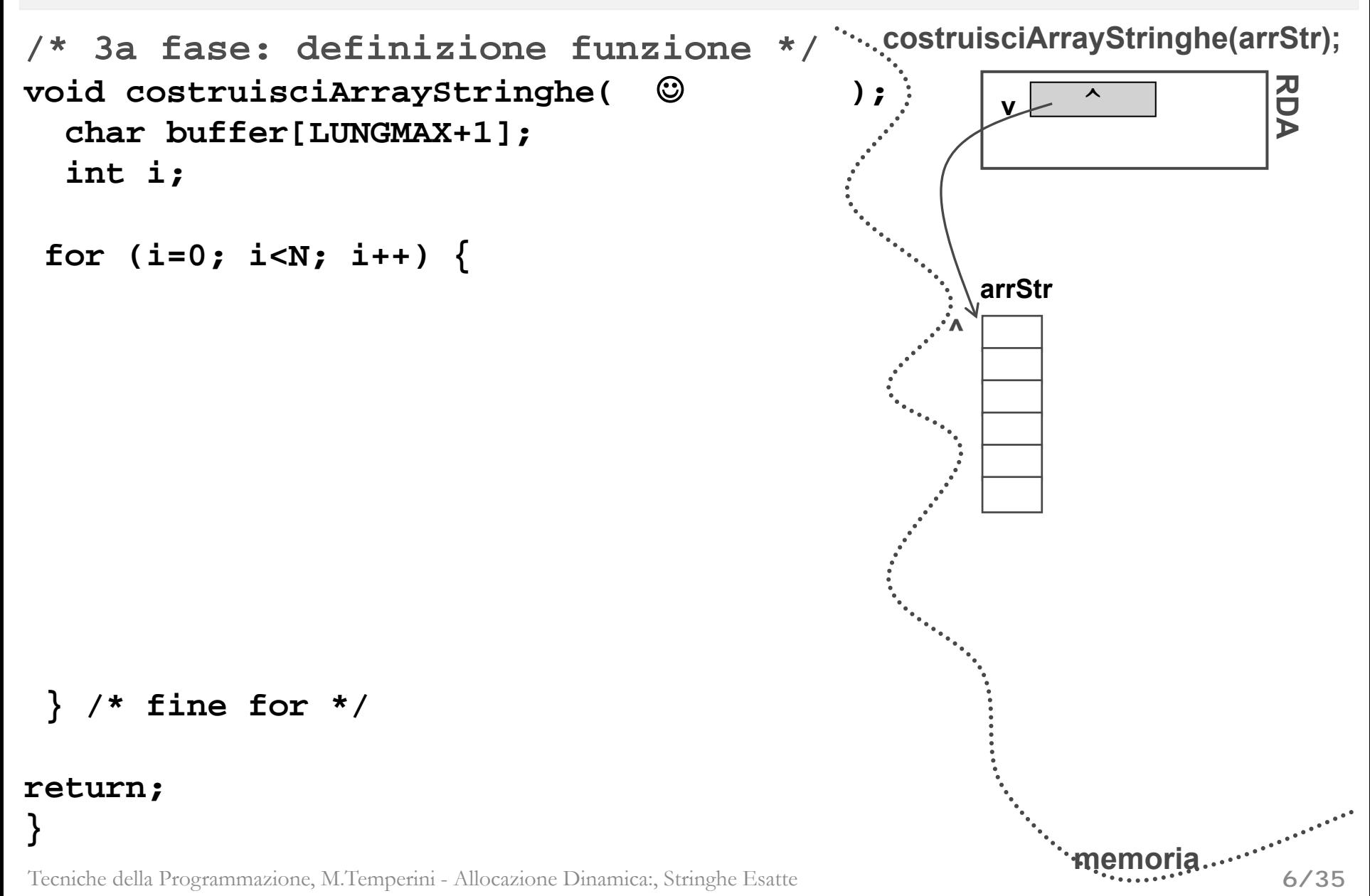

# **Array di stringhe (ricerca) – 1/2 –**

**esercizio** funzione "presenteIn" che **ricevendo** una stringa **strCercata**, un array di stringhe, **char \* v[N]**, la dimensione di v **dim restituisca 1 se strCercata <sup>e</sup>` in v, 0 altrimenti**

```
/* alg. di ricerca in array, con var. flag */
int presenteIn( 
    char *strCercata, char **v, int dim) {
  int trovata, i;
               ...
```
Tecniche della Programmazione, M.Temperini - Allocazione Dinamica:, Stringhe Esatte

**memoria**

```
Array di stringhe (ricerca) – 2/2 –
esercizio funzione che
 ricevendo una stringa strCercata, un array di stringhe, char * v[N],
                                        la dimensione di v dim
 restituisca 1 se strCercata e` in v, 0 altrimenti
 /* algoritmo di ricerca in array, con var. flag */
 int presenteIn(
      char *strCercata, char **v, int dim) {
   int trovata, i;
  for (i=0; (i<dim); i++) 
     if (strcmp(strCercata, v[i])==0)
         trovata=1;
 return;
 }
                                                          strCercataRDA
                                                         presenteIn(str, arrStr, N);
                                                            ^arrStrPOCO \0
^^strvdim
```
Tecniche della Programmazione, M.Temperini - Allocazione Dinamica:, Stringhe Esatte

memo

#### **Programma gestione stringhe - introduzione gestione di un array di al piu` N stringhe, ciascuna di al + LUNGMAX caratteri(array usato parzialmente)**

*stringhe:*

**Funzionalita` per la gestione di una** *COLLEZIONE di* 

- **aggiunta** di una stringa (se possibile)
- **stampa** delle stringhe contenute
- **ricerca** di una stringa e rest. del suo indice (opp. -1) (*funzione di servizio*)
- **sostituzione** di una stringa con un'altra data

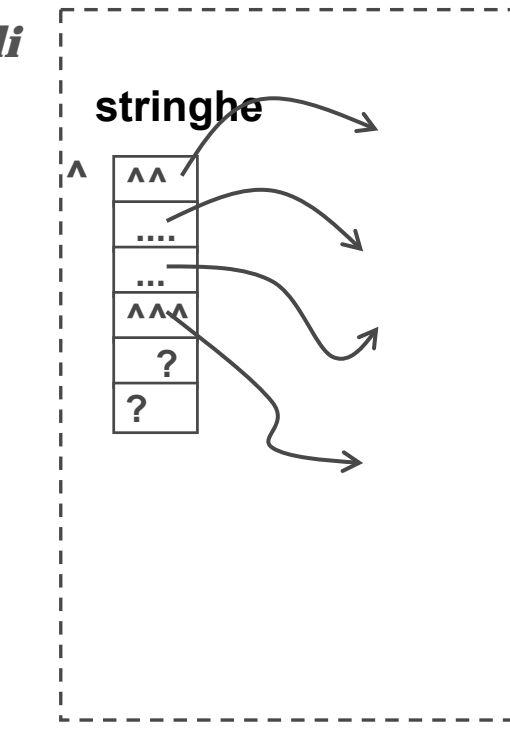

# **Programma gestione stringhe - introduzione**

**gestione di un array di al piu` N stringhe, ciascuna di al + LUNGMAX caratteri (array usato parzialmente**

**Struttura dati e Funzionalita` per la gestione del TIPO**  *COLLEZIONE di stringhe*

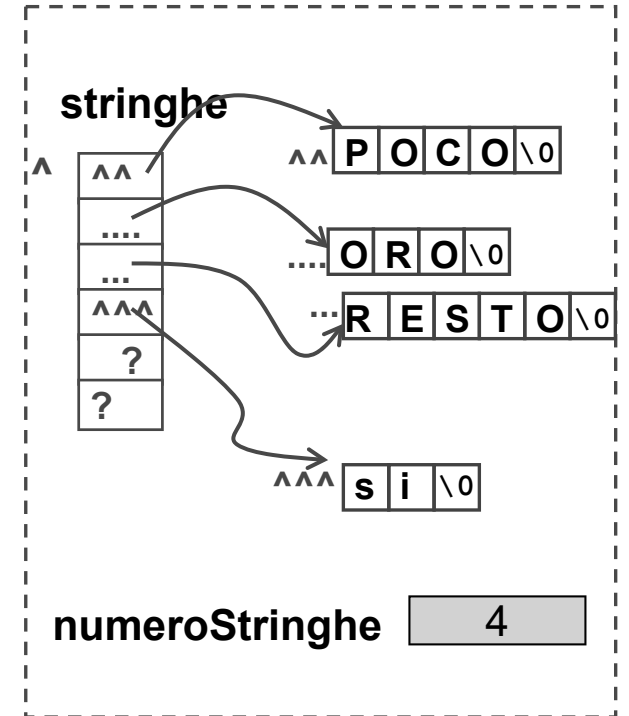

in sostanza una collezione di stringhe va rappresentata mediante la collaborazione di due variabili: **stringhe** <sup>e</sup> **numeroStringhe**

- un array di stringhe, che faccia da sostegno per la memorizzazione delle stringhe;
- una variabile intera che dica in ogni momento quante stringhe ci sono nell'array

**collezione di stringhe = <array <sup>+</sup> numerostringhe>**

## **Gestione di tabella (collezione) di stringhe - 1/8 -**

**#include ... #define N ... ... (dich.) ...**  $int$  $main()$   $\{$ **scelta ----------------------------------------------------------(per il menu` ...) stringhe, numeroStringhe, ------------------------(per la collezione di stringhe) buffer1, buffer2, ------------------------------------(buffer per leggere stringhe) do { /\* ciclo di stampa menu`, lettura scelta funzionalita` da eseguire, esecuzione della funzionalita` prescelta \*/ ... aggiungi(stringhe, buffer1, &numeroStringhe);** (scelta==1) **... stampaTutto(stringhe, numeroStringhe);** (scelta==3) **... sostituisci(stringhe, numeroStringhe, buffer1, buffer2);** (scelta==2) **... SCHEMA DI PROGRAMMA**

### **} while (scelta!=0)**

#### **return 0;**

```
#include <stdio.h>
#include <stdlib.h> #define N ... #define LUNGMAX 
... (dich.)
int main() { char *stringhe[N], char buffer1[LUNGMAX+1], 
            buffer2[LUNGMAX+1];
                               int numeroStringhe, scelta;
numeroStringhe = 0; /* init struttura dati array stringhe */
do { stampaMenu(); /* 1=aggiungi 2=sostitui... */
      scanf("%d", &scelta); /* lettura scelta */ 
  switch(scelta) {
    case 1:break;
    case 2:break;
    case 3: ...
```
## **Programma gestione stringhe - 3/8 -**

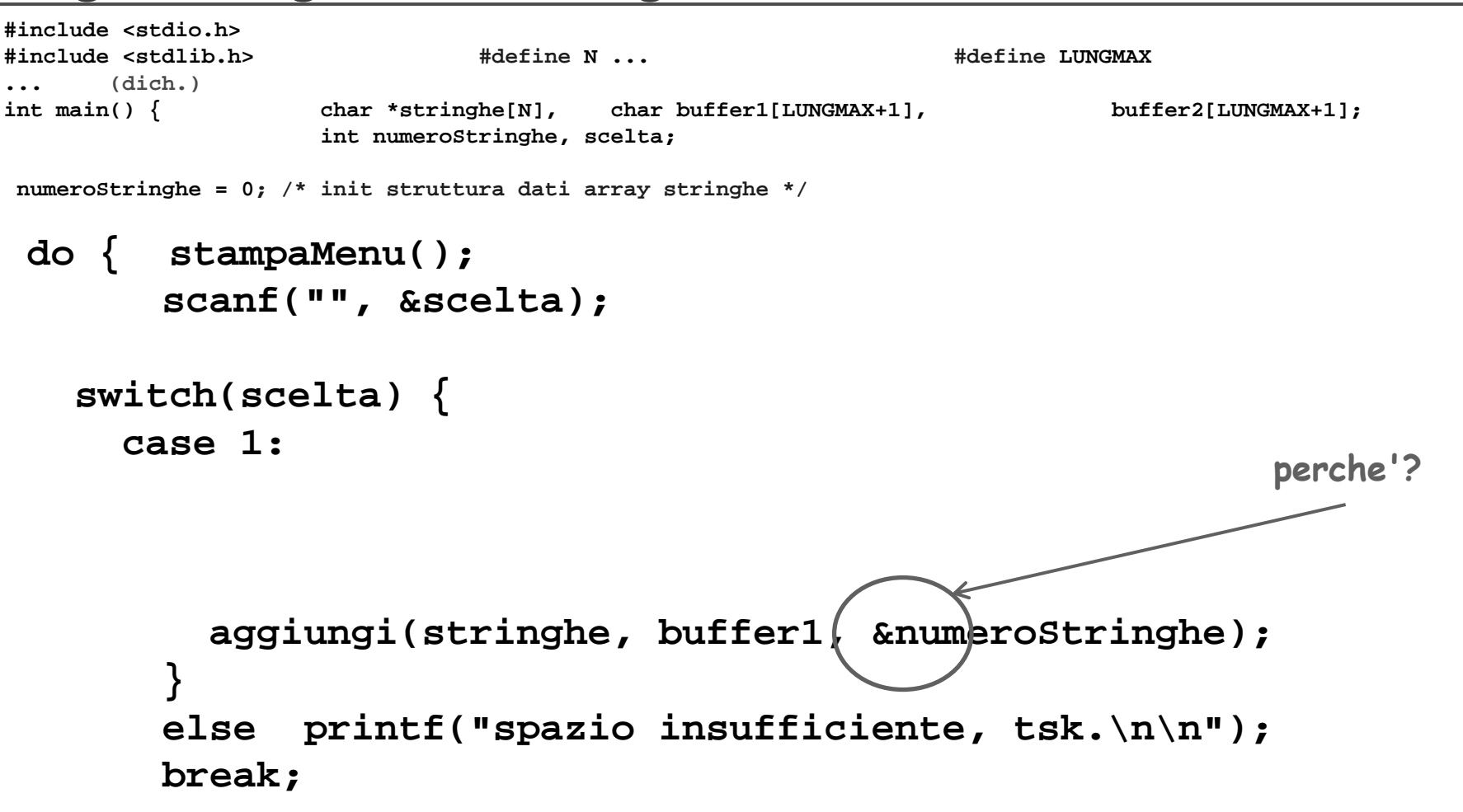

### **Programma gestione stringhe - 4/8 -**

**#include <stdio.h>#include <stdlib.h> #define N ... #define LUNGMAX ... (dich.) int main() { char \*stringhe[N], char buffer1[LUNGMAX+1], buffer2[LUNGMAX+1]; int numeroStringhe, scelta;**

**numeroStringhe = 0; /\* init struttura dati array stringhe \*/**

#### **do { stampaMenu(); scanf("", &scelta);**

#### **switch(scelta) {**

#### **case 1:**

```
if (numeroStringhe<N) {
    printf("quale stringa da aggiungere? ");
scanf("%s", buffer1);
    aggiungi(stringhe, buffer1, &numeroStringhe);
  }
  else printf("spazio insufficiente, tsk.\n\n");
  break;
```
**case 2:** 

#### **sostituisci(stringhe, numeroStringhe, buffer1, buffer2); break;**

**...**

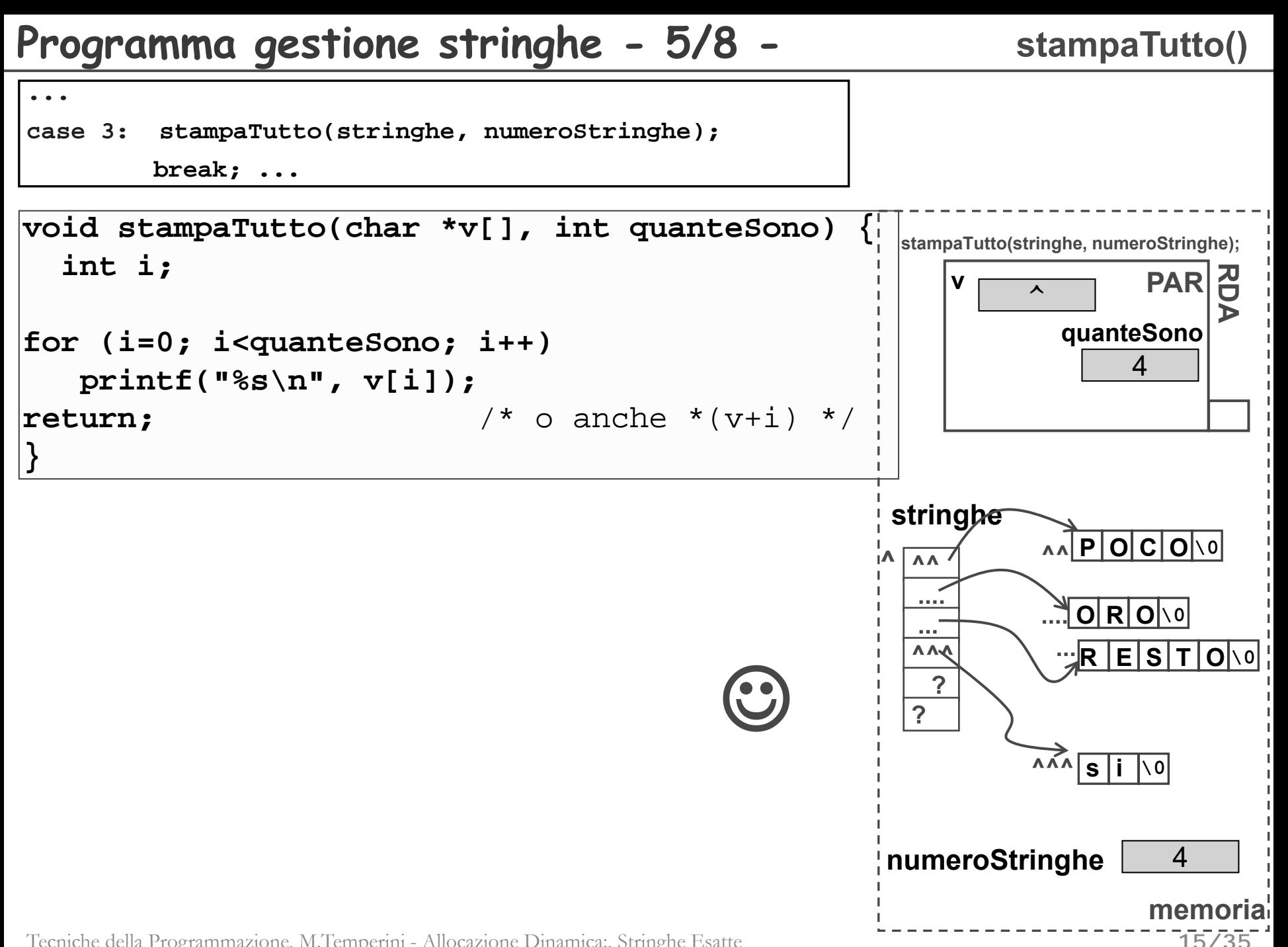

### **Programma gestione stringhe - 6/8 -**

### **aggiungi()**

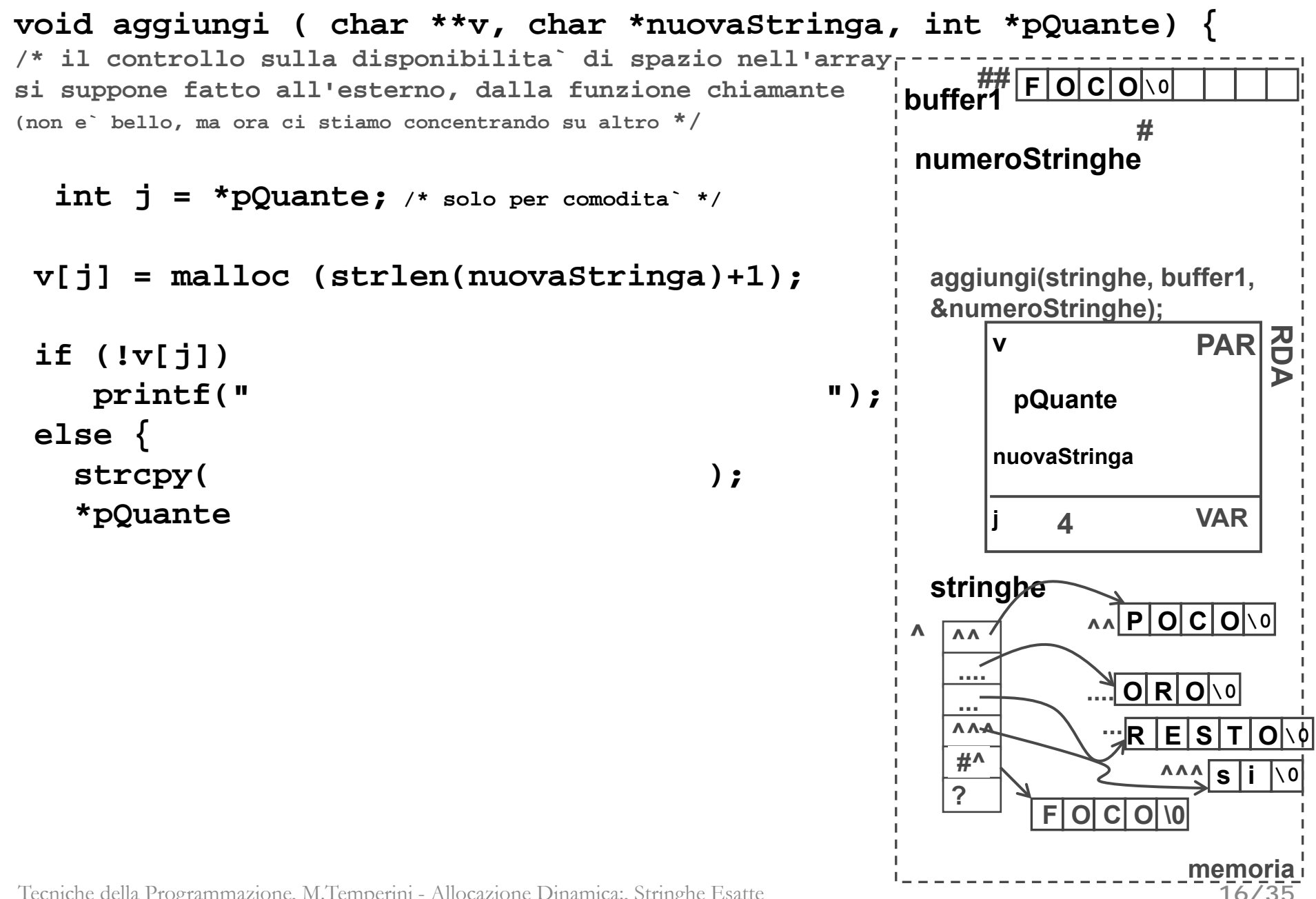

# **Programma gestione stringhe - 7/8 -**

### **sostituisci()**

**RDA**

**17/35**

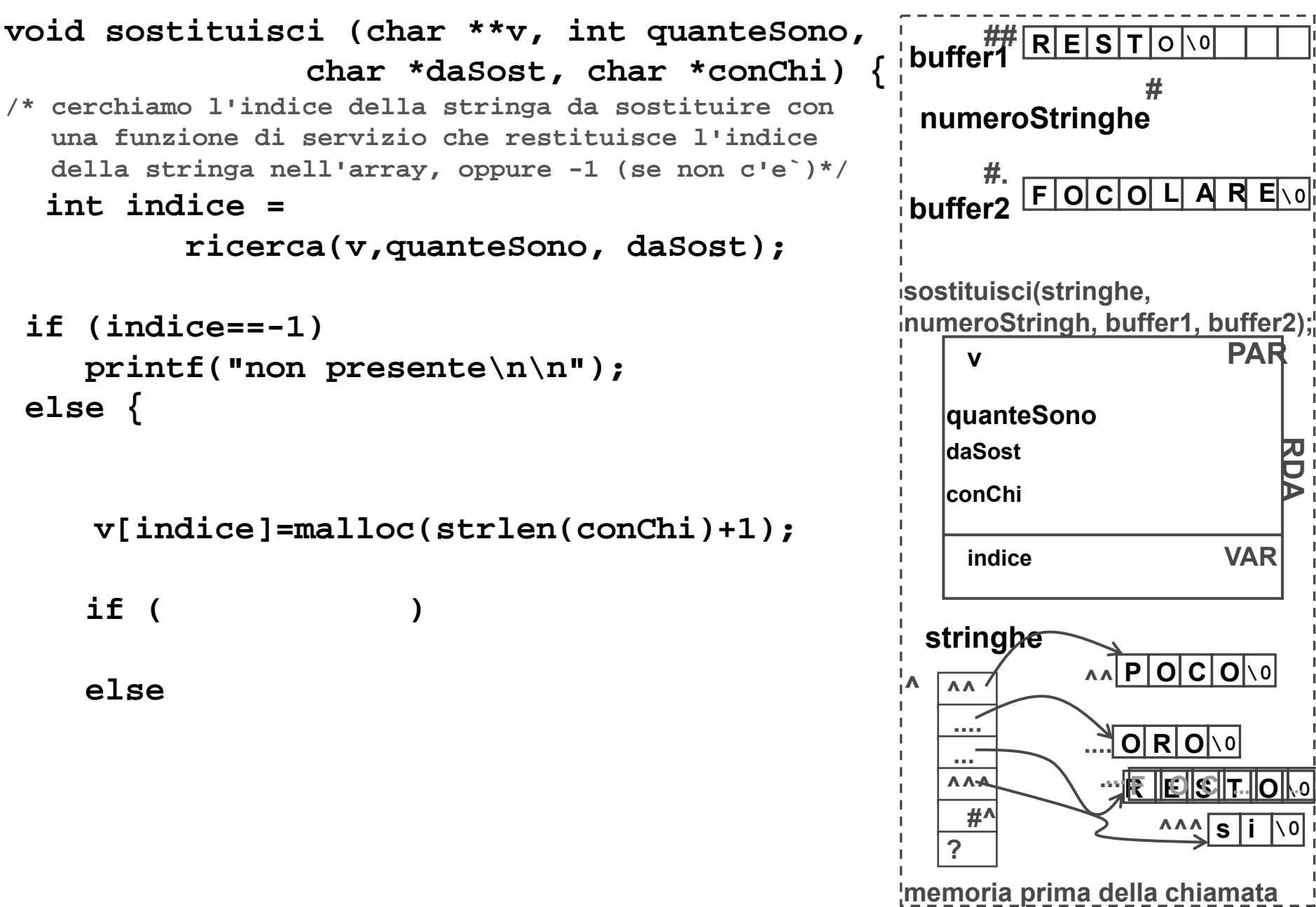

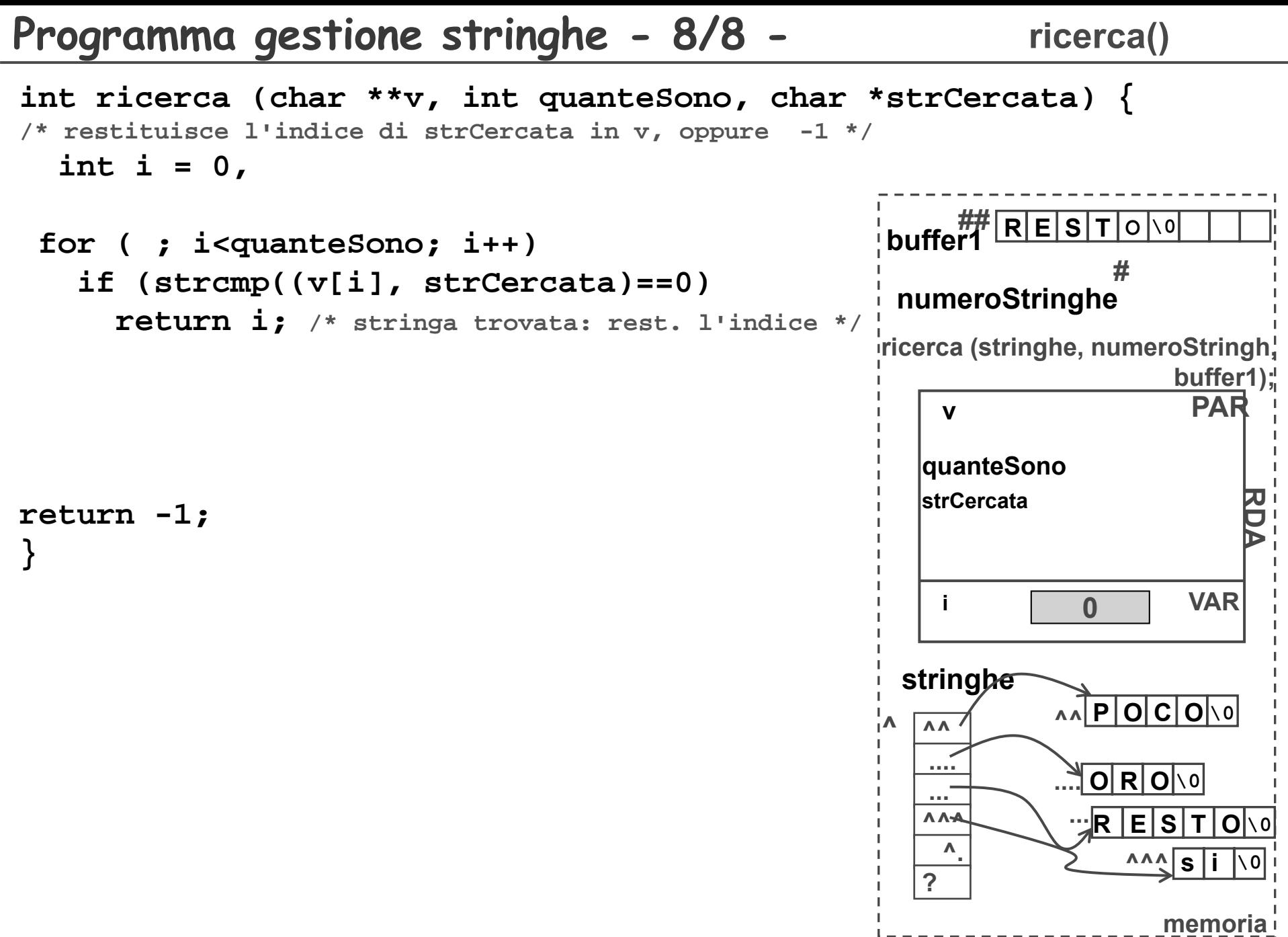

**18/35**

```
int main() { char *string1, *string2;
  ......duplica(string1, &string2);
...return 0;
}
void duplica(char * s1, char **pCopia) {
  * = malloc(strlen(s1)+1);
```
#### **return;**

Tecniche della Programmazione, M.Temperini - Allocazione Dinamica:, Stringhe Esatte **}**

**RDA**

**PAR**

**^^**

**memoria**

**POCO \0 ^^**

 $\overline{\phantom{a}}$ 

 $\Lambda$ 

**...|P|O|C|O|\0** 

**pCopia**

**duplica(string1, &string2);**

**s1**

**string2**

**^**

**string1**

```
int duplica2(char * s1, char **pCopia) {
 *pCopia = malloc(strlen(s1)+1);
 if (*pCopia) {
   strcpy(*pCopia, s1);
   return 1; /* e` andata bene */
  } else 
   return 0; /* e` andata male */
}
```
### **programma che** legge un intero n e poi legge n double; memorizza i double in un array dinamico esatto, calcola <sup>e</sup> stampa minimo, massimo e media dei double **memorian somma auxdpmin pd** 1) Allocazione array dinamico, lettura e memorizzazione dei numeri negli elementi \*pd ………. \*(pd+n-1) 2) init minimo e massimo parziale, e somma 3) scansione a ritroso da "**penultimo**" a "primo" elemento, usando l'algoritmo del massimo (minimo) parziale e accumulando i double (per poter calcolare la media) 4) e poi calcolo media e stampa di min, max e media **La scansione viene realizzata mediante un** puntatore: auxd

- 1) Allocazione array dinamico, lettura e memorizzazione dei numeri negli elementi \*pd ………. \*(pd+n-1)
- 2) init minimo e massimo parziale, e somma

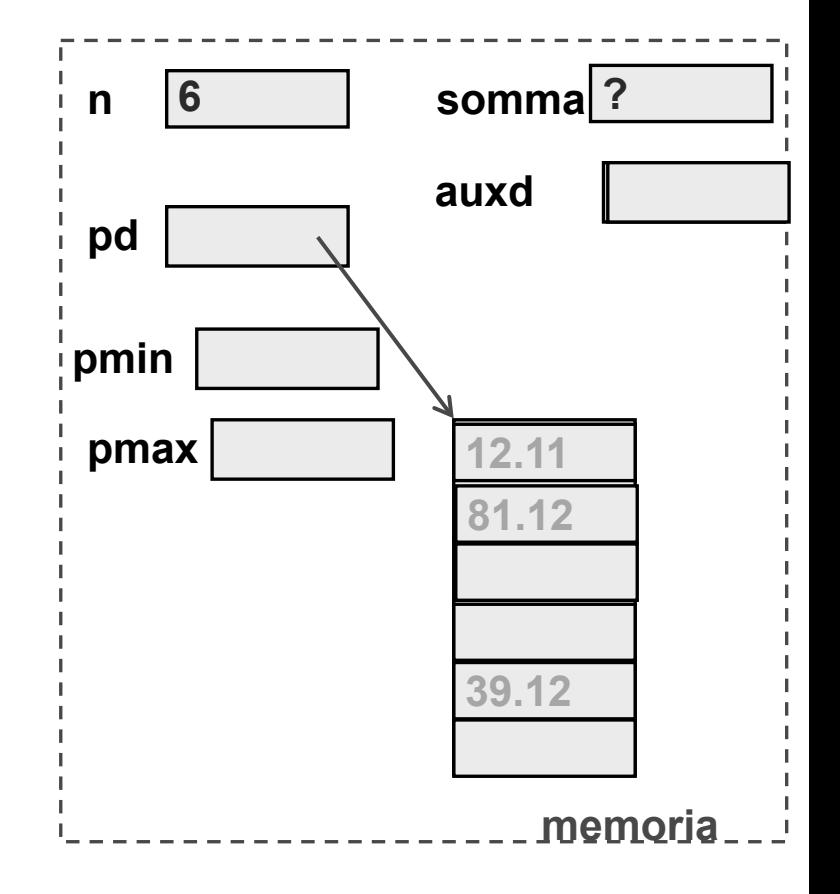

# **Esercizio (o esempio?)**

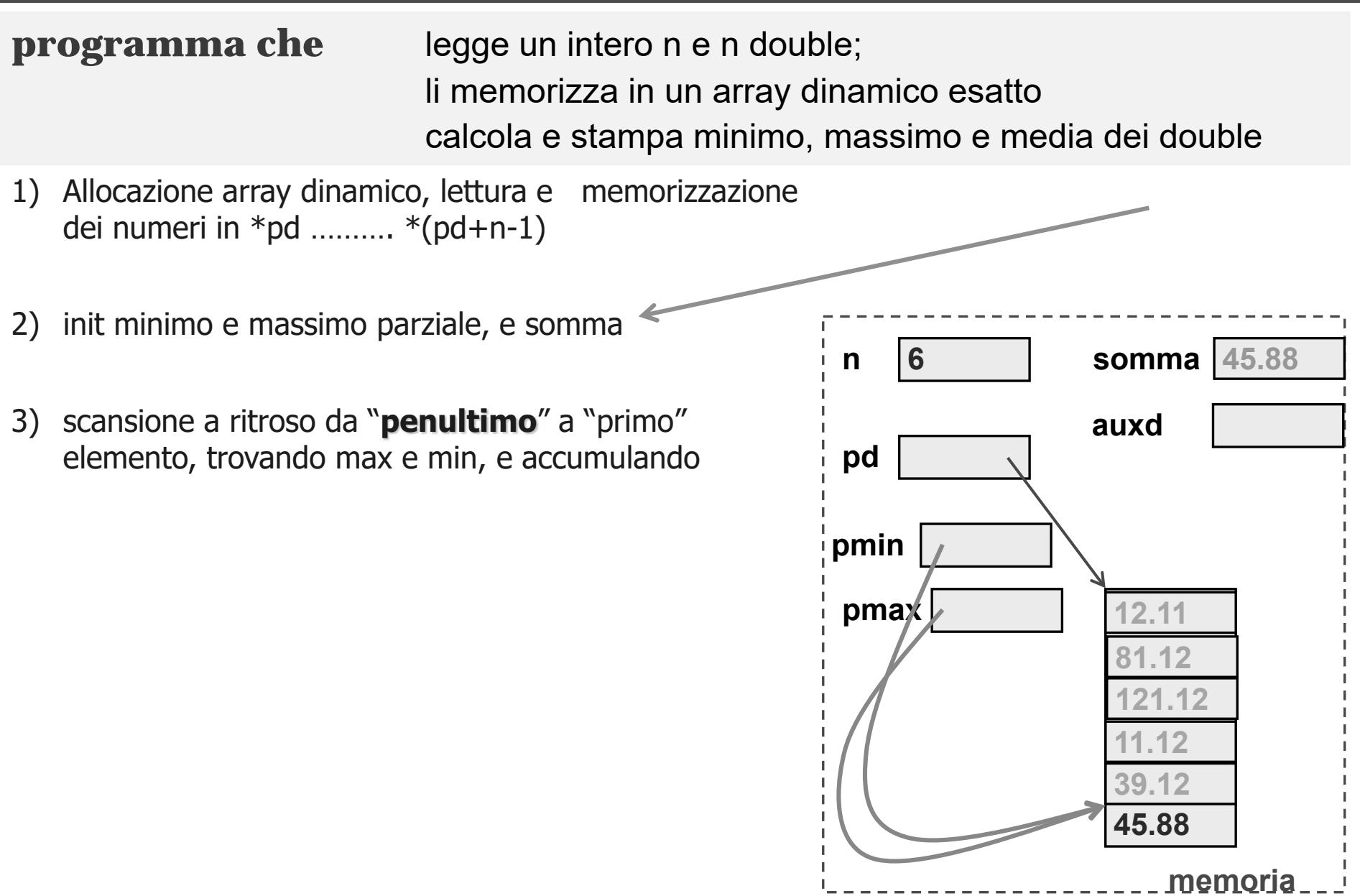

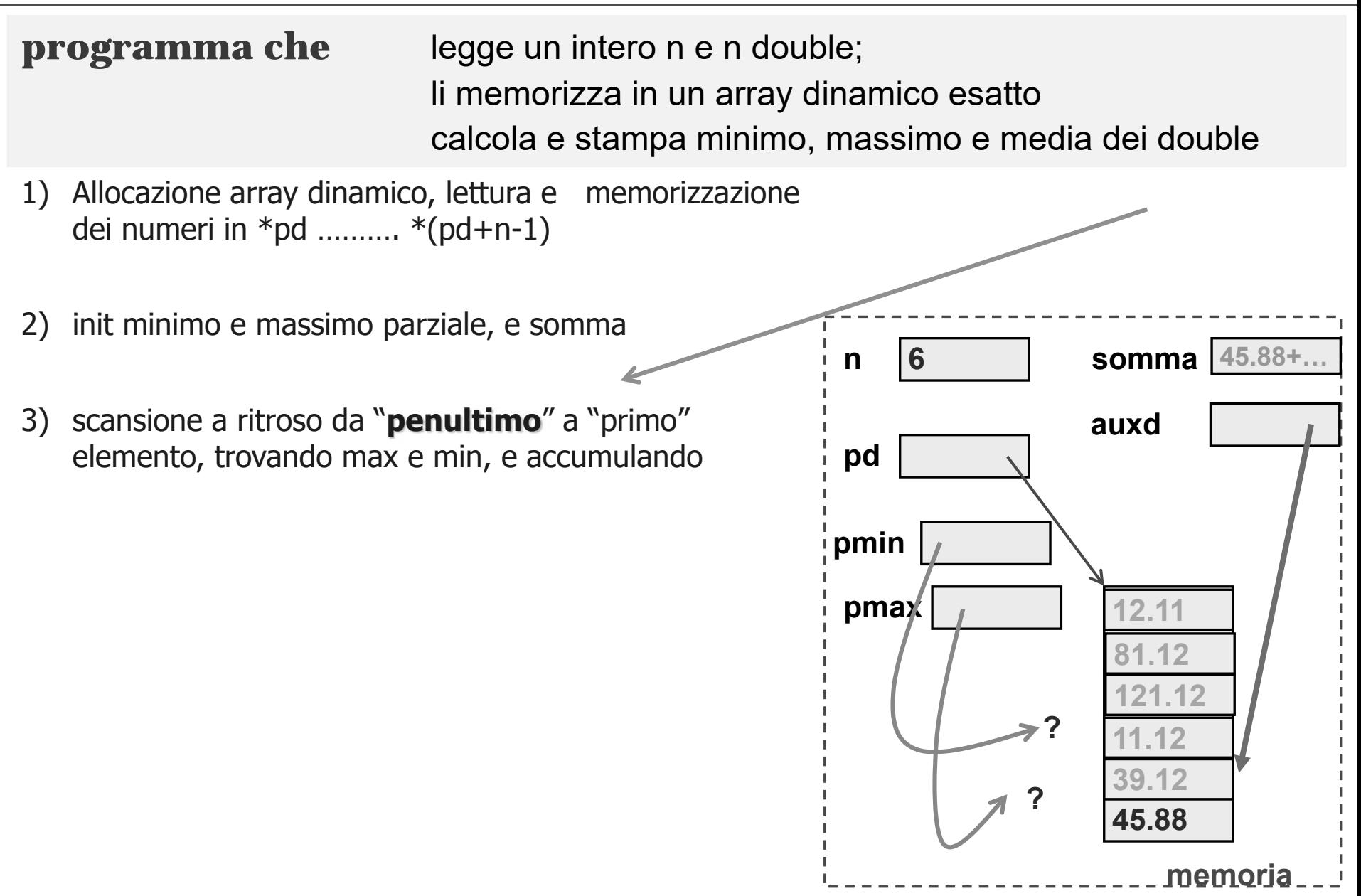

# **esercizio su intero n e n double (coding 1/2)**

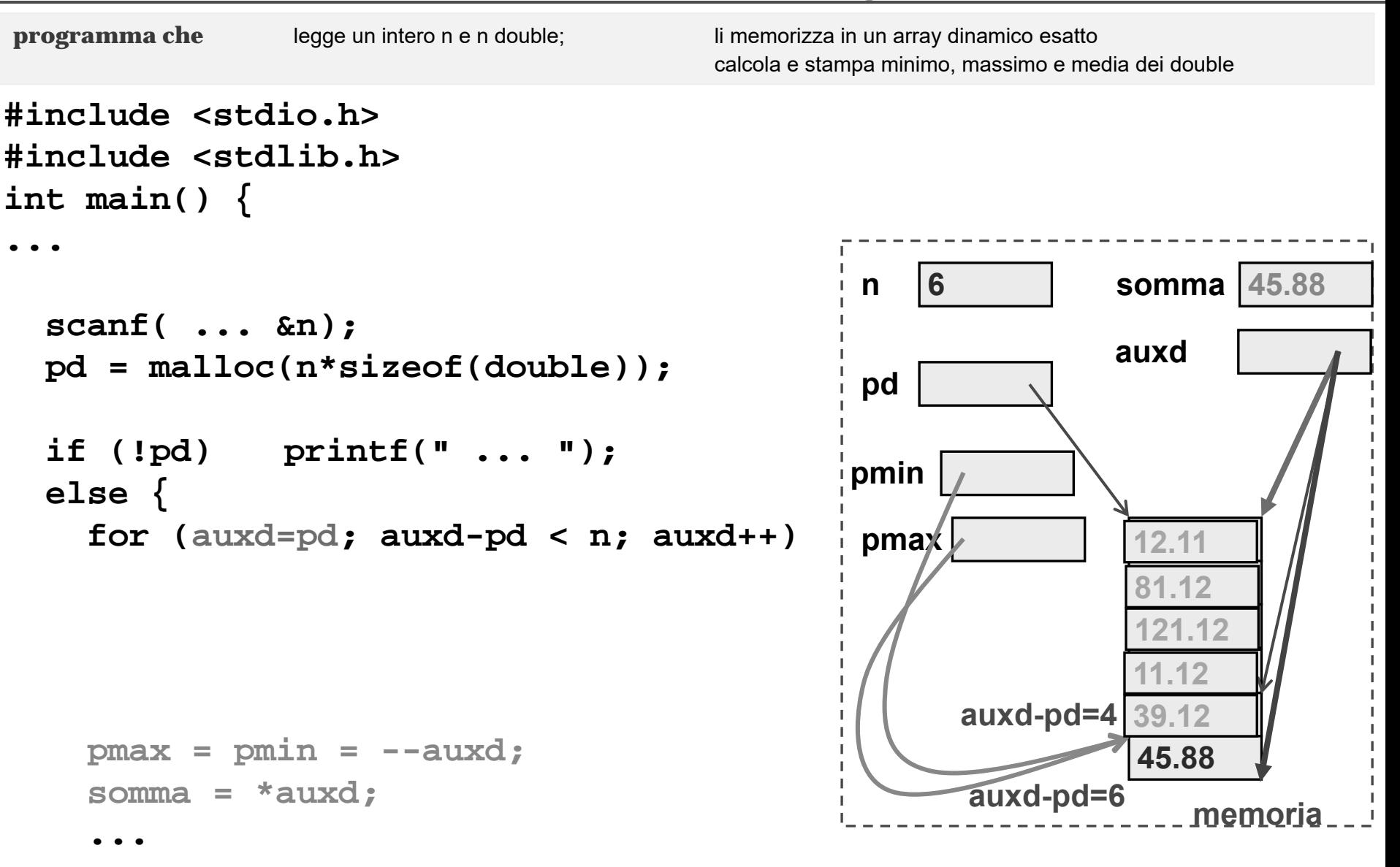

**25/35**

### **esercizio su intero n e n double (coding 2/2)**

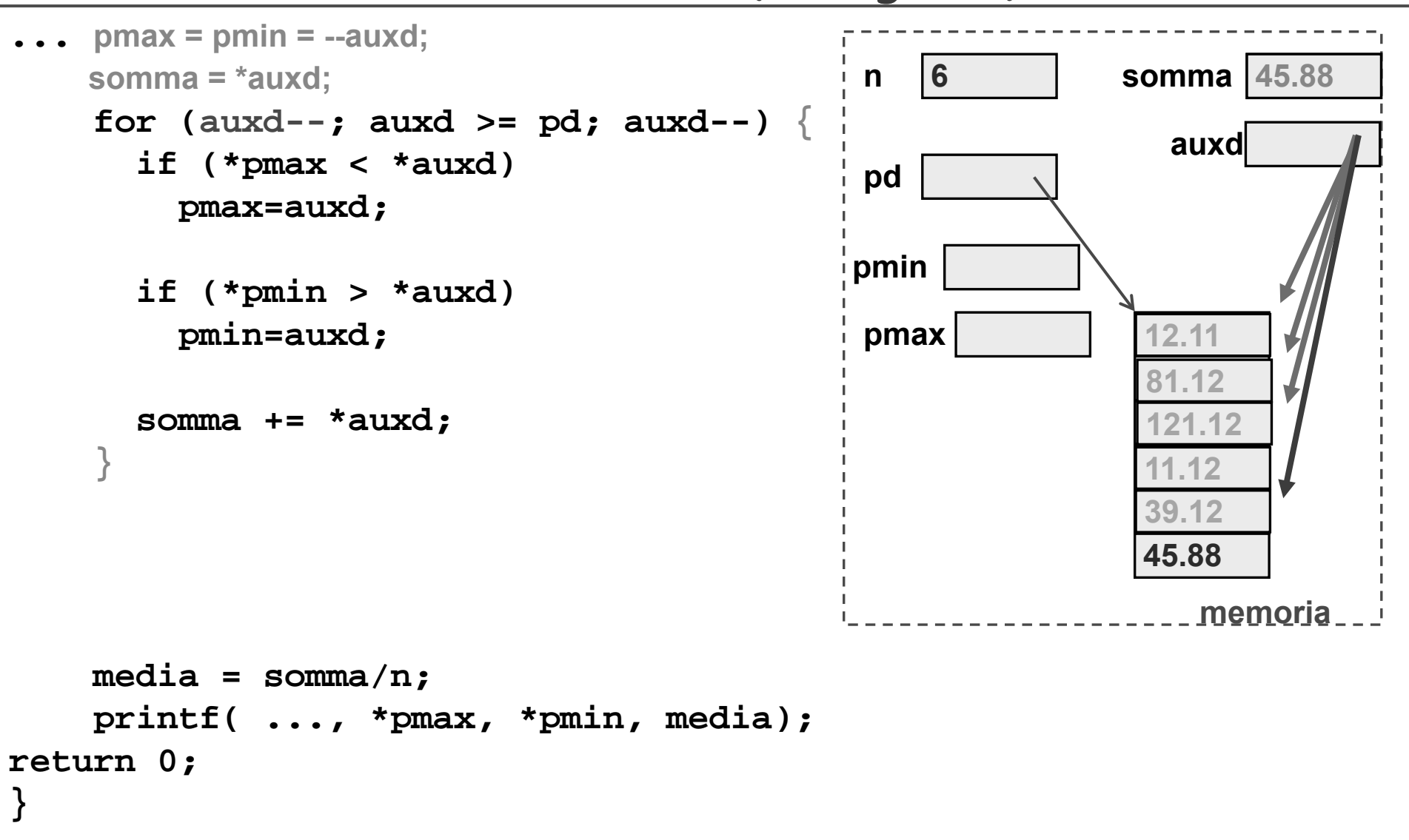